## **List of Tables**

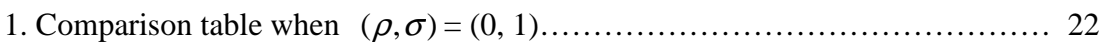

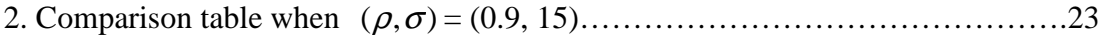